## **Žádost o elektronické zasílání výsledků z laboratoří FNHK**

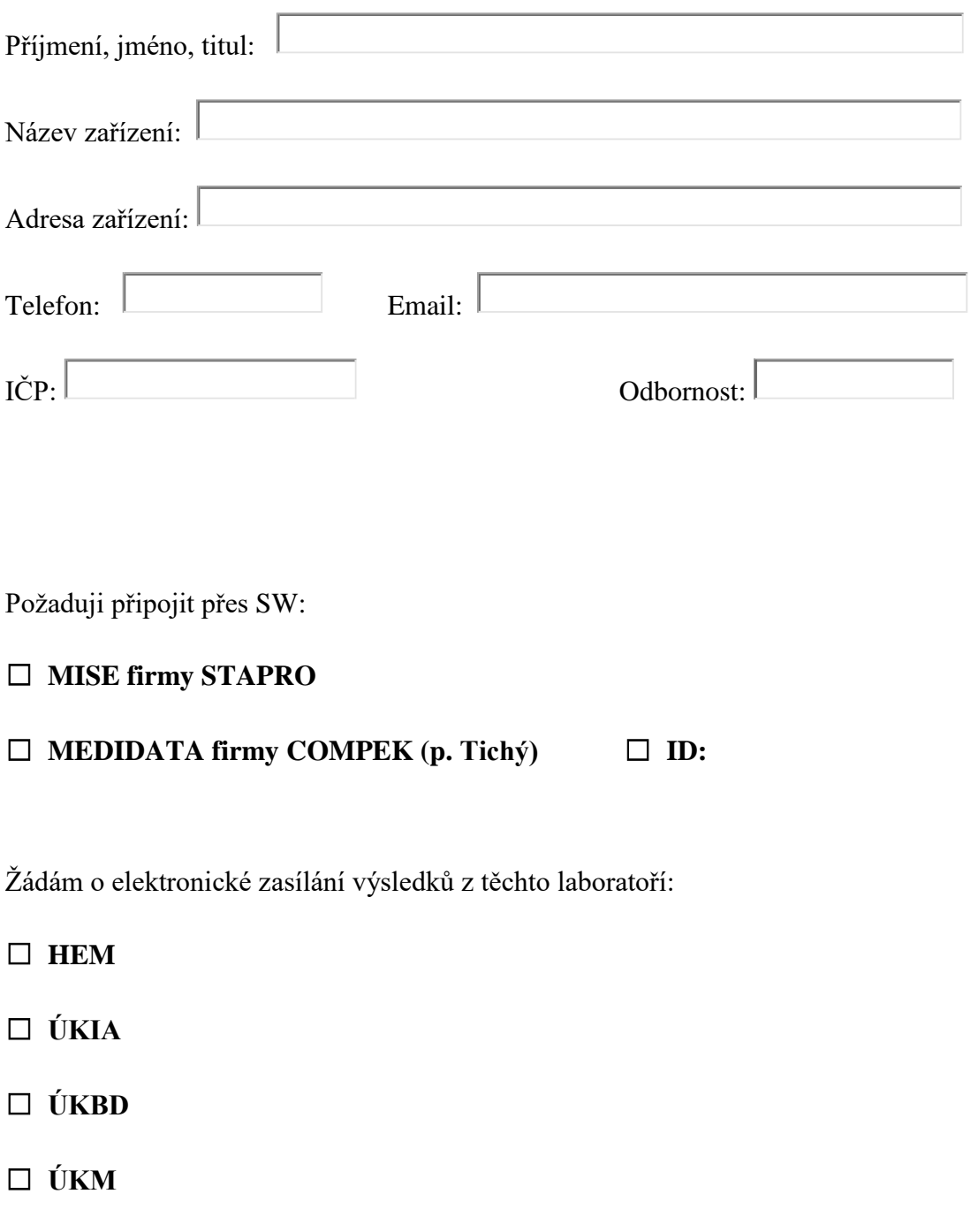

☐ **Všechny výše jmenované laboratoře**

☐ **FÚP –** je nutné nejprve **uzavřít smlouvu s FÚP** a žádost **zaslat na e-mailovou adresu:**  [patologie@fnhk.cz](mailto:patologie@fnhk.cz)